## **Adafruit Micro Servo mit 3-pin JST Cable - STEMMA kompatibel**

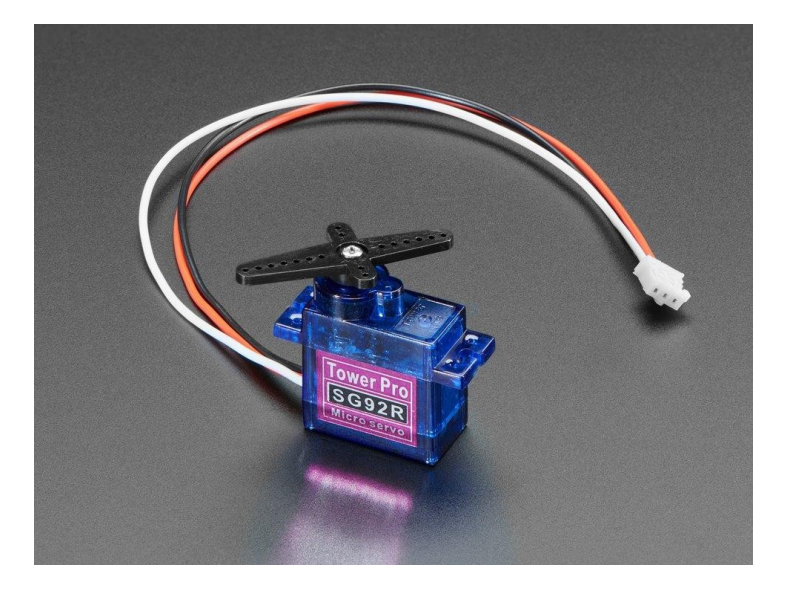

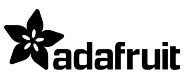

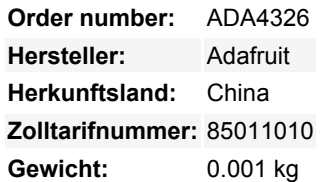

Dieses winzig kleine Servo kann sich um ca. 180 Grad drehen (90 in jede Richtung) und funktioniert genau wie die Standard-Servos, die Sie gewohnt sind, aber *kleiner*. Sie können jeden Servo-Code, jede Hardware oder Bibliothek verwenden, um diese Servos zu steuern. Gut für Anfänger, die etwas bewegen wollen, ohne einen Motorcontroller mit Feedback & Getriebe zu bauen, zumal es auch in kleine Räume passt. Natürlich ist es nicht annähernd so stark wie ein Standard-Servo. Funktioniert großartig mit dem Motor Shield für Arduino, oder durch einfaches Verdrahten mit der Servo-Bibliothek.

Dieser Servo ist genau wie unser klassischer Micro Servo, hat aber ein 3-poliges JST PH Kabel am Ende! Das macht es perfekt für Plug-and-Play-Unterstützung mit allen unseren Boards, die 3-polige STEMMA-Anschlüsse haben, wie das PyPortal, HalloWing, PyGamer, PyBadge, etc! Sie können also einfach den Stecker einstecken und loslegen.

[Zur Steuerung mit einem Arduino](https://learn.adafruit.com/using-servos-with-circuitpython) empfehlen wir die [Servo-Bibliothek](http://www.arduino.cc/en/Reference/Servo) die in der Arduino-IDE enthalten ist ([siehe hier für eine](http://arduino.cc/en/Tutorial/Sweep) [Beispielskizze\)](http://arduino.cc/en/Tutorial/Sweep). Die Position "0" (1,5ms-Impuls) ist die Mitte, "90" (~2ms-Impuls) ist ganz rechts, "-90" (~1ms-Impuls) ist ganz links. [Für](https://learn.adafruit.com/using-servos-with-circuitpython) [CircuitPython, schauen Sie sich diese Anleitung an](https://learn.adafruit.com/using-servos-with-circuitpython). MakeCode hat auch Servo-Unterstützung.

Das 19 cm lange JST-Kabel ist farblich codiert:

- Schwarz für GND
- Rot für 5V
- Weiß für Daten

Beachten Sie, dass die Standard-Servo-Impulsbreiten (in der Regel 1ms bis 2ms) möglicherweise keine volle 180-Grad-Bewegung ermöglichen. Prüfen Sie in diesem Fall, ob Sie Ihren Servoregler auf benutzerdefinierte Impulslängen einstellen können und versuchen Sie 0,75ms bis 2,25ms. Sie können kürzere/längere Impulse ausprobieren, aber seien Sie sich bewusst, dass, wenn Sie zu weit gehen, Sie Ihr Servo brechen könnten!

## **Weitere Bilder:**

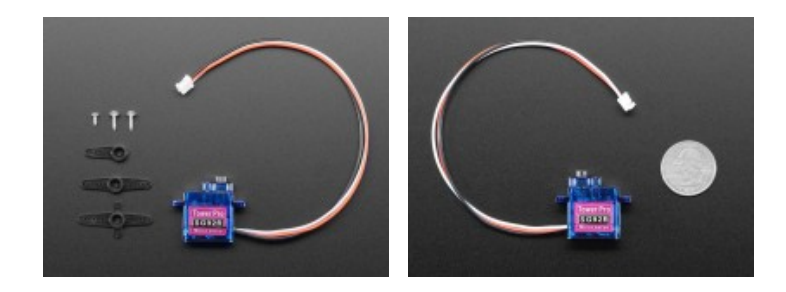